## Machine Learning

Marica Valente<sup>1</sup>

June 25, 2024

<sup>&</sup>lt;sup>1</sup>Assistant Professor, University of Innsbruck (marica.valente@uibk.ac.at)

## **Outline**

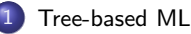

- **[Classification and Regression Trees \(CART\)](#page-8-0)**
- **[Bagging Bootstrap aggregation](#page-34-0)**
- **•** [Bootstrap Sampling](#page-37-0)
- **[Random Forests](#page-40-0)**
- [FAQ](#page-48-0)
- [Variable Importance Measures](#page-51-0)

# <span id="page-2-0"></span>Chapter 1: Tree-based ML (Non-parametric ML)

## CART

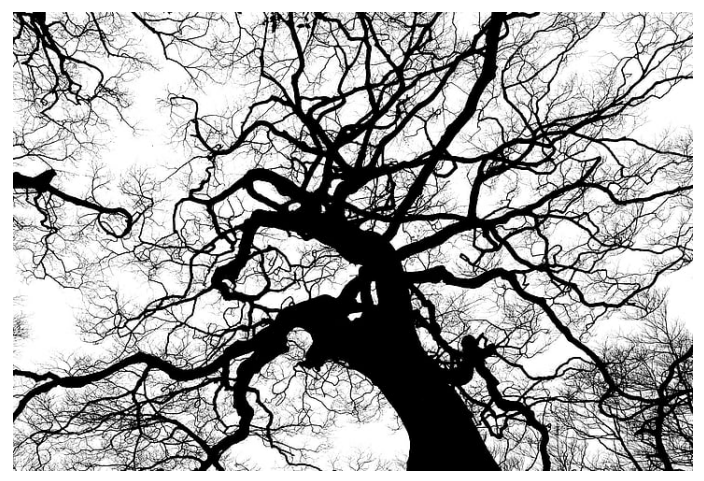

Classification and Regression Trees fit a model into each leaf after pushing data down their branches (Breiman et al. 1984)

## Nonparametric methods for HD data

#### Tree-based methods: Supervised learning approaches

- Algorithm predicts y from x using decision trees that is classifier s mapping  $s: R^p \to y$
- Non-parametric, flexible non-linearities without explicit modeling
- Technically easy to implement, relatively easy to interpret
- Useful for description, exploration, and prediction of data

## Regression trees (RT)

- Continuous dependent variables
- $Y = \mu(X) + \varepsilon$  with  $E[\varepsilon|X] = 0$

$$
\bullet \ \hat{Y} = \hat{\mu}(X) = \hat{E}[Y|X=x]
$$

## Classification trees (CT)

- Discrete dependent variables
- $\bullet$   $\mu$  is Bayes (probabilistic) classifier

$$
\bullet \ \hat{\mu}(X) = \hat{Pr}(Y = k | X = x)
$$

#### Deriving prediction with trees

 $\hat{\mu}$  derived with training data - prediction accuracy with test data

- **1** Use training set to divide predictor space, i.e., the set of possible values for  $X_1, ..., X_p$  into J distinct regions  $R_1, ..., R_J$
- $\bullet$  For every observation of the test set that falls into  $R_i$ , we make the same prediction  $\hat{y}_{R_i}$ 
	- **O** Predictor  $(\hat{\mu})$  in regression tree: **Average outcome (** $\bar{y}$ **) in**  $R_i$
	- Quality of prediction:  $MSE = \frac{1}{n} \sum_{i}^{n} (y_i \hat{y}_i)^2$
	- $\bullet$  Comparison of prediction accuracy of different trees:  $MSE$  for test set

## <span id="page-8-0"></span>Example: Predicting baseball player's salary

- Major League Baseball Data, seasons 1986-87, 322 players
- Response (dependent variable): log of salary in thousand \$
- Predictors: experience (years in major leagues) and hits (hits last year)

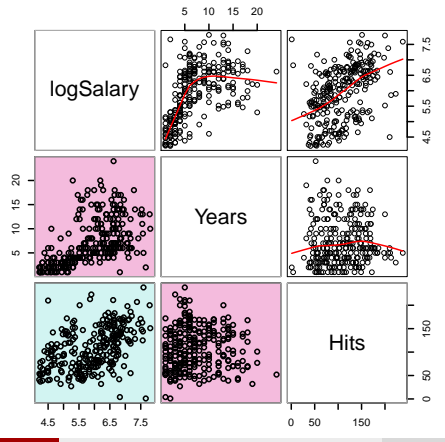

#### Standard linear regression results

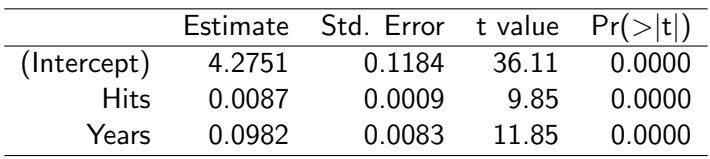

• Salary increases with years of experience and hitting success, both highly significant

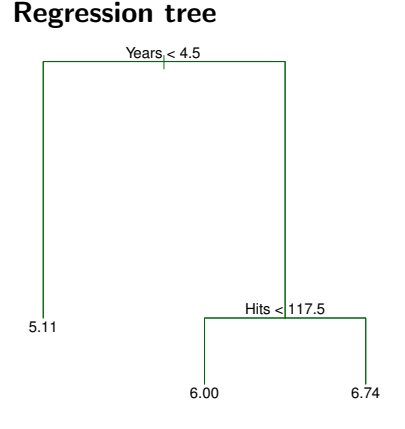

#### Interpretation

- If less than 4.5yrs experience, mean log income is 5.11\$
- If more than 4.5yrs experience, matters! Mean log income is:
	- $\bullet$  6.0 if  $<$  117.5 hits last year
	- $\bullet$  6.74 if  $> 117.5$  hits last year

• Tree partitions players into three regions

$$
R_1 = \{Y|yrs < 4.5\}
$$
  
\n
$$
R_2 = \{Y|yrs > 4.5, h < 117.5\}
$$
  
\n
$$
R_3 = \{Y|yrs > 4.5, h > 117.5\}
$$

**•** Each region has obs. with similar income  $\hat{y}_{R_1} = 5.11$  $\hat{y}_{R_2} = 6.00 \hat{y}_{R_3} = 6.74$ 

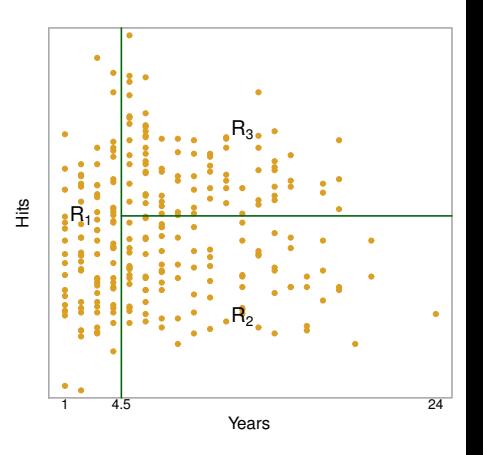

## Interpretation of results

### Standard regression model

• Salary increases with years of experience and hitting success, both highly significant

#### Tree-based model

- Year: most important factor determining salary, salary increases with experience
- For less experienced players, "hits" are of no relevance for salary
- For players with more than 5yrs experience, the hits in the last period positively influence the salary

## How to derive a regression tree

### How to derive  $R_1, ..., R_p$ ?

• Intuition: Consider  $R_i$  as rectangles that partition the X space depending on values of  $X_i$ 

Find  $R_1,...,R_J$  that minimize  $RSS = \sum_{j=1}^J \sum_{i \in R_j} (y_i - y\hat{\}_{Rj})^2$ 

 $\rightarrow$  Recursive partitioning

## Recursive partitioning - Top-down splitting

1) Start at top of tree  $\rightarrow$  single space R

2) Partition R:  $R_1(j, s) = \{X | X_i \leq s\}$  and  $R_2(j, s) = \{X | X_i > s\}$ • Identify predictor  $X_i$  and split point s that minimizes RSS

$$
\min_{j,s} \qquad \sum_{i:x_i \in R_1(j,s)} (y_i - \hat{y}_{R_1})^2 + \sum_{i:x_i \in R_2(j,s)} (y_i - \hat{y}_{R_2})^2
$$

3) Identify RSS-minimizing  $(j, s)$  to partition  $R_1$  (or  $R_2$ ) into  $R_3$  and  $R_4$ 

J) Identify RSS-minimizing  $(j, s)$  to partition  $R_j$  into  $R_j$  and  $R_{j+1}$ 

· · ·

## Recursive partitioning

**Overfitting:** if  $J$ (nr. leaves)=  $n$ (nr. obs)  $\rightarrow y_i = \hat{y}_{R_i}$ 

- Complex trees: bad predictions in test set
- Smaller trees: smaller variance, better interpretation, but bias

#### Avoiding too complex trees - stopping criteria

- Minimum number of observations in  $R_i$
- Maximum number of final regions  $R_i$  (max. tree depth)
- RSS reduction greater than threshold

## Example for recursive partitioning

Binary splitting - Corresponding tree - Contour of prediction surface

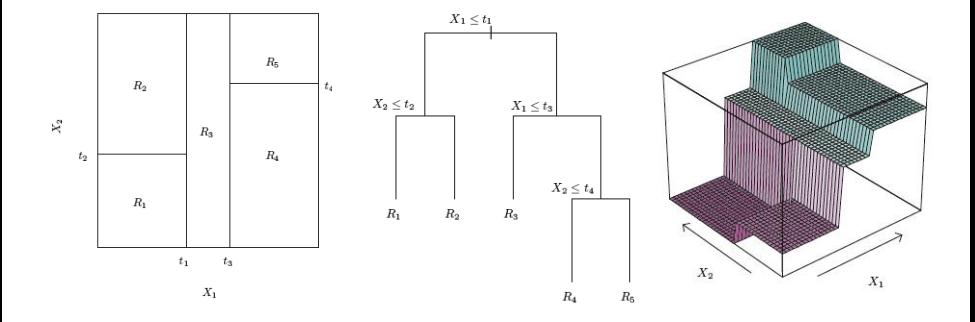

## **Pruning**

#### Shorten a complex tree  $T_0$  to obtain a subtree

- Penalize tree depth: define number of terminal nodes  $T \ll T_0$ )
- For a given  $\alpha$ , identify  $X_i$  and split point s that minimizes RSS:

$$
\min_{j,s} \qquad \sum_{i:x_i \in R_1(j,s)} (y_i - \hat{y}_{R_1})^2 + \sum_{i:x_i \in R_2(j,s)} (y_i - \hat{y}_{R_2})^2 + \alpha T
$$

- $\alpha$  controls trade-off: less complexity (more bias in training set, less variance) to better fit test data
- $\alpha = 0$  delivers  $T_0$ ;  $\alpha > 0$  increases the RSS  $\rightarrow$  penalizes complexity IS
- **•** Breiman (1984): for each  $\alpha$  there is a unique  $T_{\alpha}$  minimizing the above

## Example: Salaries in baseball - Pruning

- *x*-axis: resulting tree size for  $\alpha = 0.1, 0.2, ..., 7$
- $y$ -axis: RSS (deviance)  $\sum_i (y_i \hat{y}_i)^2$
- **•** Left: Training set, Right: Test set

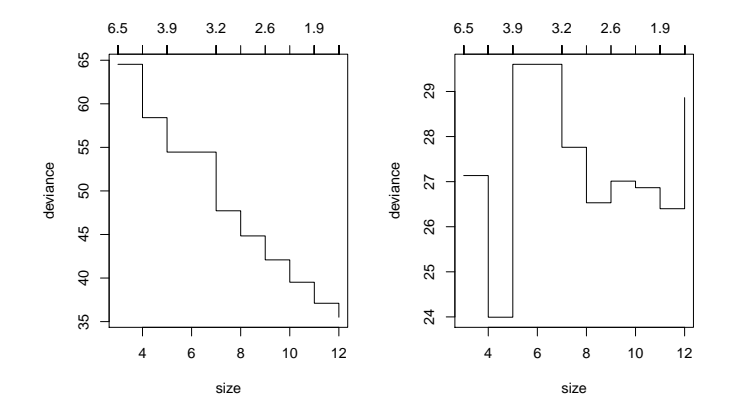

[Tree-based ML](#page-2-0) [Classification and Regression Trees \(CART\)](#page-8-0)

# Example: Salaries in Baseball - Pruning

Unpruned tree (MSE: 0.370)

Pruned tree (MSE: 0.300)

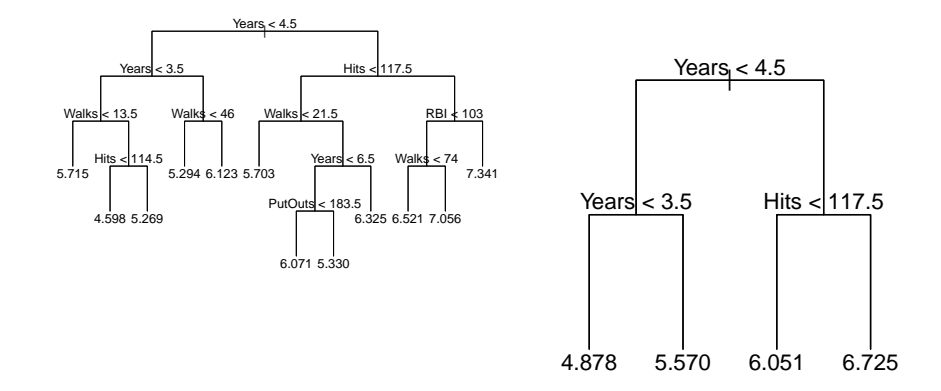

## Implementation in R

## R Packages

- rpart  $+$  rpart.plot
- party
- caret
- tree

## Regression tree example with rpart

#### Build a tree

```
1 tree <- rpart (logSalary \tilde{ } ., Estimation
2 data=train, the bataset to use
3 control = rpart . control ( cp =0) ) Complexity Parameter
```
In R, tuning parameter (stopping criterion) is called cp. Higher cp, shorter tree.  $Cp=0$  means full tree (of maxdepth=30 by default in R). Cp is minimum explained variance by a split to occur

#### Prune the tree

 $1$  pruned tree  $\le$  prune (tree, cp=0.01) Pruning with cp=0.01

 $Cp=0.01$  means perform the split if explained variance is at least  $1\%$ 

#### Plot the tree: Compare full tree with pruned tree

```
1 rpart.plot(tree)
2 rpart . plot ( pruned_tree )
```
# Cross validation (CV)

We can tune  $\alpha$  to produce the best OOS prediction k-fold cross validation:

- $\bullet$  Split data into k subsets (folds) of similar size
- **2** For each  $k$ 
	- Use fold k as test set remaining  $k 1$  folds are one training set
	- **2** Pick a value for the tuning parameter  $(\alpha)$
	- **3** Fit model using the  $k-1$  folds other than fold  $k$
	- Calculate  $MSE_k$  for observations in k (test set)
- **3** Among the values of  $\alpha$  pick the one associated to the lowest  $MSE_k$ 
	- $\rightarrow$  Usually  $k = 10$  or  $k = 5$  is used (R automatically sets  $k = 10$ )

## k-fold CV in detail

- $\bullet$  Split data into k mutually exclusive subsets of equal size
- E.g. 10-fold CV,  $N=101:$  9 folds of 10 items and 1 fold of 11 items
- $\bullet$   $k=10$  for small dataset, 5 otherwise (best bias-variance trade-off empirically:
- $\bullet$  k too small high variance (full data and folds too similar) vs. k too big high bias (small folds more likely to be noisy)
- $k$  train/validation splits for  $k$  evaluation rounds:

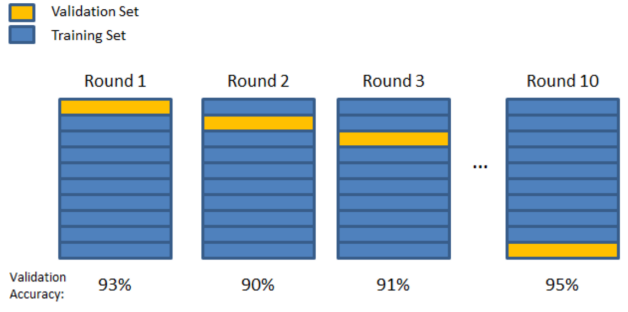

Final Accuracy = Average(Round 1, Round 2, ...)

## Cross validation for model tuning

- Why? How we train/test split datasets (if small or medium sized) can make a significant difference: the results can vary tremendously
- With CV we technically don't even need a test set
- Still holding out a test set allows to evaluate different algorithms on the same held-out data
- Tree: Prune tree using CV to reduce tree size optimally (pick optimal complexity parameter  $\alpha$ )
- Importantly, even without CV, trees are often pruned in R: maxdepth=30 by default, and min. nodesize=5 is common in RT
- Random forest (coming soon): No need of CV because each tree is unpruned

## Example for classification tree (Titanic data)

- In the night of 14 April through to the morning of 15 April 1912, the RMS Titanic sank on its maiden voyage from Southampton to New York. Of the estimated 2,224 people on board, more than 1,500 found death in the North Atlantic Ocean.
- Our R session aims to identify the variables that best predict survival and death of the passengers using tree-based methods.
- Our task is to train algorithms to predict survival/death of passengers accurately.
- We use a dataset of 1,000 passengers of the Titanic that contains passenger's information, e.g., age, name, and family status, the ticket price that was paid, and a binary variable that equals 1 if the passenger survived.
- Deriving further features/predictors from the given data is your task as it may increase predictive power of the algorithm considerably.

## The Titanic contest

- Derive further features/predictors from the given data this may increase predictive power of the algorithm considerably!
- To check the accuracy of the trained algorithm, another dataset of around 190 passengers is used as ultimate test data. This dataset contains the same information as the main dataset - except for the survival dummy variable.
- We will run some algorithms together, then at home please add/create new variables and try to improve the OOS fit.
- Then I will make available the true survivors data and you will see how your algorithm performed.
- **•** Voluntary

# Example for classification tree (Titanic data)

## Pruned tree

- **Misclassification error stable** (y-axis, in R called xerror)
- Optimal size already with 6 leafs
- This corresponds to  $\alpha = 0.023$

## Optimal pruned tree (opt.  $\alpha$ )

- $\bullet$  Training set misclassification  $=$ 43% (unpruned: 32% )
- $\bullet$  Test set misclassification = 17% (unpruned: 27%)

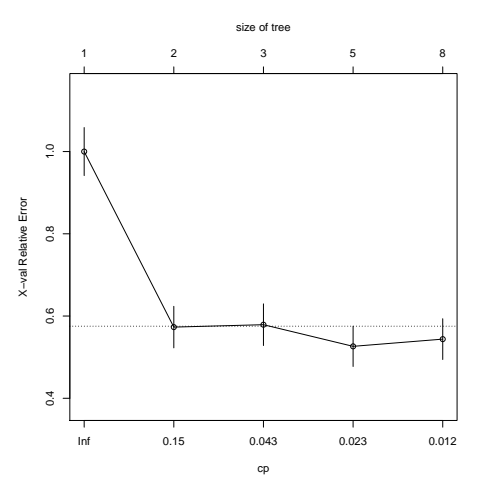

## Classification tree example with rpart

#### Build a tree

```
1 model.rpart <- rpart (survived ~ ., Estimation<br>
2 data = titanic.train, Datas<br>
3 method = "class", Cla
                   data = titanic.train, Dataset to use
                   method = " class", Classification
                    control = rpart.control(cp=0) Complexity
```
#### Prune the tree

```
1 model . pruned <- prune ( model . rpart , cp =0.023) Pruning with cp =0.023
```
#### Plot the tree

```
1 rpart.plot (model.pruned)
```
- "CP" ("complexity"): % reduction in classification error with that split
- $\bullet$  1% is the default limit for deciding when to stop splitting (CP=0.01)
- $\bullet$  At CP=0.01 we prune off splits which do not improve the fit by at least 1%
- $\bullet$  "rel error": standardized classification error in % (divided by error with no splits)
- $\bullet$  With CV (e.g. xval=5) "xerror" is the CV error, "xstd" its variability across folds
- CP<sup>∗</sup> at min(xerror)

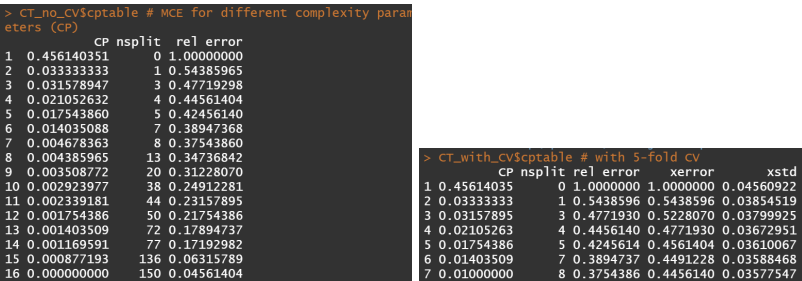

- nsplit=0 means 100% error (CP=1), 1 split means 45% improved fit (CP=0.45)
- nsplit=150 leads to 4.5% error: in R splits are blocked when maxdepth=30

## CV in R - example for Titanic data

#### Build full tree

```
1 CT_CV5 <- rpart (survived \tilde{ } ., Estimation
2 data=titanic.train, Data<br>
method="class", Classifi<br>
control=rpart.control(xval=5))<br>
5 Starting from full complexity (dee
                    method="class", Classification
                    control=rpart.control(xval=5))
                      Starting from full complexity (deep tree), 5-fold
6 Default is xval=10, 10-fold CV
```
#### Identify optimal pruning parameter

 $1$  cp\_opt  $\leq$  CT\_CV5\$ cptable [which . min (CT\_CV5\$ cptable [,4]), 1]

#### Prune tree with optimal parameter

```
1 CT_CV5 \leftarrow prune (CT_CV5, cp=cp_opt)
```
## Summary on tree-based methods

#### Advantages

- Easy to interpret, easy to explain useful graphical representation
- Useful for data description, exploration, and prediction
- Outperforms LM if relationships are non-linear without modeling
- Endogenous variable selection
- Outlier robustness splits are not at the tails of the data: Since, extreme values or outliers, never cause much reduction in RSS, they are never involved in split.
- No dimensionality problems (handles very large X)
- Categorical predictors can be included without additional dummies
- All variables are allowed to interact

Disadvantages

Variable selection is data-driven, not theory-driven - Interpretation can be difficult

Too much information: "Paralysis of the analysis"

# <span id="page-34-0"></span>Bagging - Bootstrap aggregation

## Motivation

- Deeper trees: Variance increases, bias decreases
- But: repeating procedure and averaging results reduces variance

## Bagging procedure

- **•** Split data set B times in training sets (bootstrap random samples)
- $\textbf{2}$  Build deep tree on  $b^{th}$  data set to obtain  $\hat{f}^{\ast b}(x)$
- $\bullet$  Average predictions across B trees (in-sample):

$$
\hat{f}_{bag} = \frac{1}{B} \sum_{b=1}^{B} \hat{f}_b(x)
$$

## How to assess performance?  $\rightarrow$  Out-of-bag (OOB) error

- Each b contains sample not used to train  $\hat{f}_b$  the Out-of-bag sample  $\rightarrow$  Each obs. will be predicted multiple times (in different trees)
- $\bullet$  Use trees that do not contain  $i$
- $\bullet$  For each i OOB, average predictions across trees, then estimate MSE
- Prediction are obtained as  $\hat{f}_i = \frac{1}{B}$  $\frac{1}{B}\sum_{b=1}^B \hat{f}_b^{-i}$  $b^{-i}(x)$
- Choice of  $B$ : "high enough" no risk of overfitting (trees are deep!)

# Creation of Bag and Out-Of-Bag (OOB)

Bootstrap: for every bag, draw at random 1000 obs. (1 obs. 1000 times). Each draw is made with replacement. Meaning, when the 1st sample is chosen, there are 1000 options to chose from.

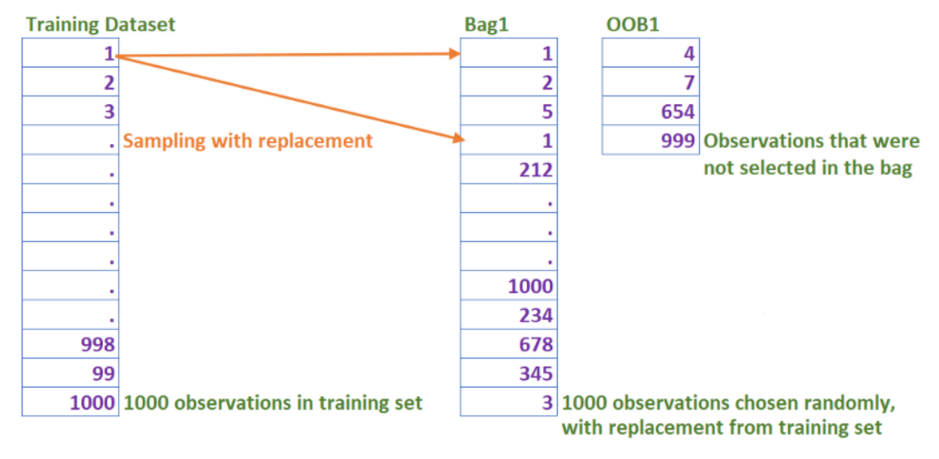

## <span id="page-37-0"></span>How Random can the Forest be?

Fraction of obs. in the bag is around 63.2% (with bootstrap). Proof:

- n. of obs. in training set  $= n$
- $\bullet$  Size of each bag  $=$  n
- Probability of an obs. being selected in a draw  $= 1/n$
- Probability of an obs. not being selected in a draw  $= 1-(1/n)$
- Number of draws  $=$  Size of Bag  $=$  n
- $\bullet$  For each bag, the probability of an obs. not being selected at all  $=$  $[1-(1/n)]^n$
- As the value of n increases, this value tends to 36.8%
- Probability of an obs. making it into the bag after n draws
- $\bullet = 1 36.8\%$
- $\bullet = 63.2\%$

## The history of bootstrap

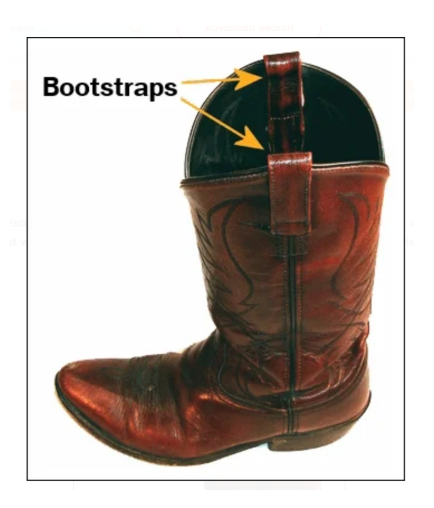

# The history of bootstrap

- History. The term is often attributed to Rudolf Erich Raspe's story The Surprising Adventures of Baron Munchausen
- He is riding around on his horse in a forest and suddenly gets stuck in mud. He screams for help but there is no one around who hears his voice! Luckily our hero does not give up and gets a great idea: "what if I just pull myself out of this mud?". He grabs the straps of his boots and pulls himself loose. Fantastic - he just invented bootstrapping.
- *Nowadays.* Bootstrapping means "to pull yourself up by your bootstraps": to help yourself without the aid of others; use your own resources (e.g. shall I bootstrap my startup?  $=$  build my business with my own resources without external investment or with minimal external capital)

## <span id="page-40-0"></span>Combining random trees into a forest

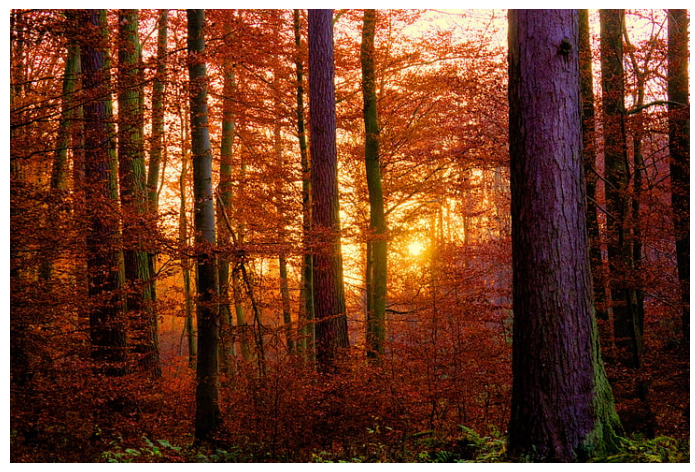

Inject randomness into trees, and build a forest to reduce variance and improve OOB predictions (Breiman, 2001)

# Random Forests (RF)

## **Motivation**

If there is a strong predictor, all bagged trees will look similar - using this strong predictor for the first split  $\rightarrow$  Predictions from the bagged trees are highly correlated

#### RF decorrelates the  $B$  trees

•  $\Delta$  **At each split**, tree b uses only a **random subset** m of the p predictors  $\rightarrow$  Trees are more different from each other

Default in R:  $m = \sqrt{p}$  (or smaller if predictors highly correlated)

## Random Forest Procedure

B trees build a forest. For b in  $1, ..., B$ 

- **1** Draw bootstrap sample of the training data
- <sup>2</sup> Grow tree with recursive partitioning until minimum node size is reached. Thereby
	- $\bullet$  At each split select a random subset of predictors  $m$
	- $\bullet$  Use the optimal split using only the m predictors
- **3** The ensemble of trees is a sequence of trees
- $\bullet$  Each observation i is IS for some trees, and OOS in other trees
- $\bullet$  To make predictions for each observation i, take the average outcome (or majority rule) using only trees where  $i$  is OOS
- $\bullet$  Prediction are obtained as  $\hat{f}_i = \frac{1}{B}$  $\frac{1}{B}\sum_{b=1}^{B} \hat{f}_b^{-i}$  $b^{-i}(x)$

RF Bias?

 $\bullet$  Each tree b is a weak learner - uses less information than a standard tree

To achieve low bias each tree is grown to maximum depth (considering that in R maxdepth=30 splits)

• Choice of  $B$ : "high enough" - test set error converges, no risk of overfitting

## Bagging in R: bagging()

Bagging parameters

- Choice of  $B$  (*nbagg*)
- Use OOB sample to estimate the missclass. error or RSS  $(coob = TRUE)$

And as in standard CT / RT

- Min. number of obs. to split (rpart: *minsplit*)
- Min. number of obs. in leaves (rpart: *minbucket*)
- Tree complexity (rpart:  $cp$ )
- Maximum tree depth (rpart: *maxdepth*)

 $\bullet$ ....

Leo Breiman (1996), Bagging Predictors. Machine Learning 24(2), 123-140. Machine Learning, Valente M. 44 / 62

#### Random Forest parameters

- Number of trees  $B$  (random Forest: ntree)
- Subsample size in  $b$  (randomForest: sampsize)
- Number of variables considered for splitting  $m$  (randomForest:  $mtry$ )

And as in standard CT / RT

- Min. number of obs. in leaves (randomForest: *nodesize*)
- Maximum tree depth (randomForest: *maxnodes*)

## Random Forest example with randomForest

#### Build a Random Forest

1 RF\_tree <- randomForest (AHD  $\sim$  ., Estimation<br>
2 data=train. Dataset to 2 data = train , Dataset to use  $mtry = 2$ , m ntree=500, Number of trees<br>maxnodes=4) Maximum nr. of

Maximum nr . of nodes

### Prediction

```
1 pruned_tree <- predict (RF_tree, newdata=test)
```
### Plot RF OOB training error

```
1 \mid plot(RF$err.rate[, 1], type="1")
```
# RF algorithm: Summary

- **1 Random Item Selection**: Each tree is trained on about 2/3 of full data (exactly 63.2%). Obs. are drawn at random with replacement from the original data (=bootstrap). The bootstrap sample is the training set for growing the tree.
- **2 Random Variable Selection**: Some predictor variables (mtry, typically 1/3) are selected at random out of all the predictor variables and the best split on these mtry is used to split the node

Note: The value of mtry is held constant during the forest growing.

Recall: In a standard tree, each split is created after examining every variable and picking the best split from all the variables (not just mtry of them)

<sup>3</sup> For each tree, using the leftover (36.8%) data, calculate the misclassification or MSE rate - out of bag (OOB) error rate. Aggregate error from all trees to determine overall  $OOB$  error rate for the classification. in  $R<sup>T</sup>$ 

```
1 RF # random forest from running randomForest ()
2 print (RF) # gives overall OOB error rate
```
If we grow 500 trees, on average an obs. will be OOB for about .37\*500=185 trees

# <span id="page-48-0"></span>Frequently Asked Questions

- How "deep" is actually each tree?
- $\rightarrow$  randomForest( ... nodesize=) Min size of terminal nodes. Setting this number larger causes smaller trees and thus takes less time. Default values differ for classification (1) and regression (5)
	- Can we reduce variance by increasing nodesize?
- $\rightarrow$  The whole idea of RF is to build deep trees and reduce variance by averaging predictions across trees: if OOB too high (because RF variance is high, i.e. you are overfitting) then increase ntree to reduce variance and/or reduce  $mtry$  to reduce noise due to correlated trees
- What is the role of **mtry** in growing a tree?
- $\rightarrow$  mtry: n. of variables randomly sampled as candidates at each split. The algorithm searches the optimal split using mtry variables only. Default values differ for classification:  $sqrt(p)$  where p is number of predictors vs. regression p/3
	- How likely it is that we do not have an OOB sample?
- $\rightarrow$  For each bag of size n, the probability of an obs. not being selected at all =  $[1-(1/n)]^n$  >>> 0 (already >36% for each tree with n=100)
- $\rightarrow$  If n small and ntree small, bags and OOB may be too correlated/noisy: Increase the number of bags (trees)!
- In practice, if the OOB error is high, which are the most important parameters to change?
- $\rightarrow$  Increase ntree / tune mtry using tuneRF()

```
1| tuneRF (x, y, mtryStart, ntreeTry=50, stepFactor=2,
2 \times 2 improve=0.05, doBest=FALSE, ...)
```
- $\bullet$  x,y = matrix of predictors, vector of outcomes
- $\bullet$  mtryStart  $=$  starting value of mtry. Default is mtry in randomForest
- ntreeTry  $=$  number of trees used at the tuning step (smaller als ntree)
- $\bullet$  stepFactor=at each split, mtry is inflated (or deflated) by this value
- $\bullet$  improve  $=$  the (relative) improvement in OOB error must be by this much for the search to continue
- $\bullet$  doBest= whether to run a forest using the optimal mtry found

## <span id="page-51-0"></span>Interpretation

Problem: How to interpret  $B$  trees?

- $\rightarrow$  Variable importance
- $\rightarrow$  Variable marginal effects

#### Problem: How to interpret B trees?  $\rightarrow$  Variable importance

- Record for each tree how much RSS reduces due to a split for a predictor (or missclassification error for CT)
- RSS gain averaged over  $B$  is a measure for variable importance  $\rightarrow$  Large RSS gain: important predictor
- For classification: **Gini Index** used instead of misclassification error
- $\bullet$  If, after a split, each node becomes more pure  $=$  informative split!
- $\bullet$  min. Gini Index is  $0 =$  pure node  $=$  all elements in the node are of one unique class: this node will not be split again! Thus, the optimum split is chosen by the features with less Gini Index
- $\bullet$  Decrease in Gini = lower variance WITHIN node = higher variance ACROSS nodes  $\rightarrow$  Large Gini decrease: important predictor

1 varImpPlot (RF\_tress) # computes variable importance in R

## Random Forest: Variable Importance Plot

**RF\_tree**

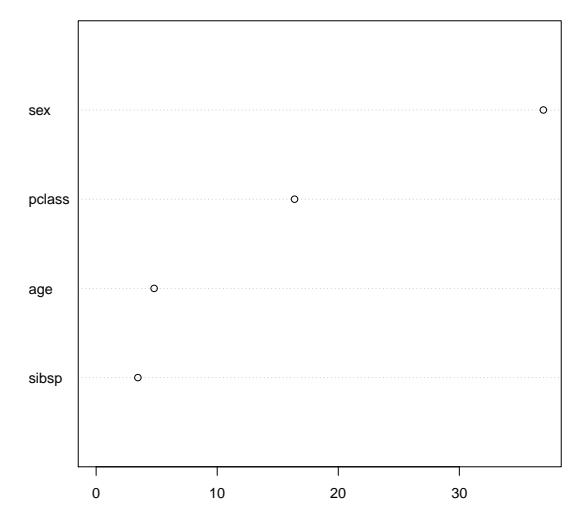

MeanDecreaseGini

#### Problem: How to interpret B trees?  $\rightarrow$  Variable marginal effects

- How to compute the marginal effect of  $x_1$  on  $y$ ?
- Is the relationship between y and  $x_1$  linear, monotonic or more complex?
- Linear regression models: relationship is linear
- Compute marginal effect of  $x =$  Compute Partial Dependence Functions (and plot them!)
- Visualization is one of the most powerful interpretational tools
- Partial Dependence Plots (PDP) help interpret models produced by any "black box" prediction method

## RF: Estimating the marginal effect of  $x_1$

For regression problems ( $y$  continuous):

- **Estimate the forest, then define a specific set of values for**  $x_1$
- **2** For a given value of  $x_1$ , predict outcome for all individuals
- **3** Average *n* predictions for that level of  $x_1$
- $\bullet$  Function mapping  $x_1$  to average predictions is a "**partial function"**
- **Plot avg prediction on y-axis**, corresponding value of  $x_1$  on x-axis

# RF: Estimating the marginal effect of  $x_1$

For **classification** problems (y discrete):

- **1** Instead of averaging predictions for a given value of  $x_1$ , get the share of "votes" for each class and compute partial function
- **2** E.g.  $age = 3$  and  $n = 100$ : Assume 20 obs. are predicted to die (0) and 80 are predicted to survive (1), so  $p_0 = 0.2$  and  $p_1 = 1 - p_0 = 0.8$
- **3** Thus,  $age = 3$  is associated to low probability to die
- <sup>4</sup> Take "die" as reference class, plot partial function (pf) on y-axis:  $pf(age = 3) = log(0.2) - \frac{1}{2}$  $\frac{1}{2}log(0.8) = -1.5$
- **•** This is the **relative logit contribution** of  $age = 3$  on prob. to die
- $\bullet$  Negative values on y-axis  $=$  low probability to die ceteris paribus
- **P** Positive values on y-axis  $=$  high probability to die **ceteris paribus**
- $\bullet$  Zero value on y-axis  $=$  zero marginal effect

# RF: Partial Dependence Plot

#### Marginal effect of age on probability to die (ref. class)

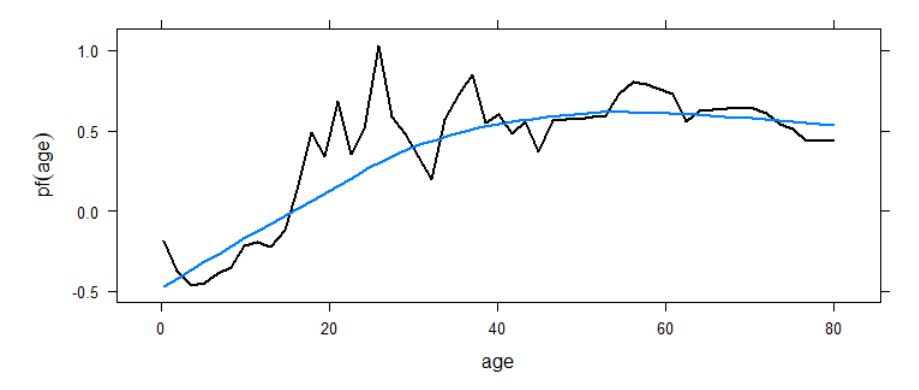

## R Code for Partial Dependence Plot (PDP)

```
1 library (pdp) # pdp is one the many packages for PDP
2 library (dplyr) # for the \frac{9}{2} operator
3
4 RF # object ( forest ) estimated with randomForest package
5
6 RF %>% # the %>% operator is read as "and then"
7 partial (pred. var = "age") %>% # estimate pf (age)
8 \mid \text{plotPartial} (smooth = TRUE, # fit a smooth blue line
9 \mid ylab = expression (pf(age)), # y label and title
10 main = "Marginal effect of age on probability to die")
```
# RF: Partial Dependence Plot

```
1 partialPlot (RF, pred.data = trdata, x.var="sex")
```
#### **Partial Dependence on "sex"**

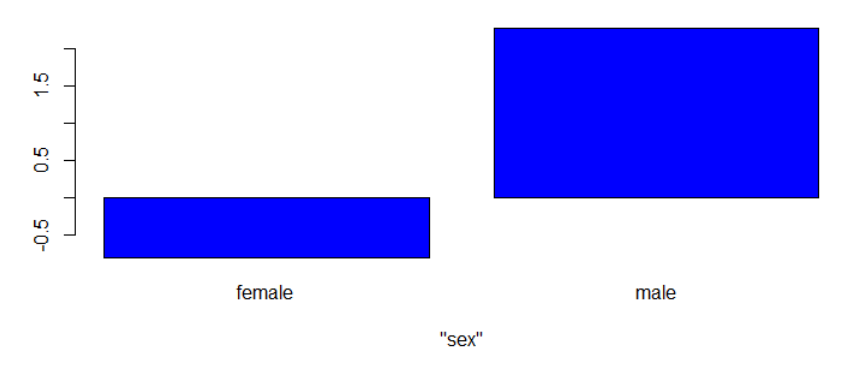

# RF: Partial Dependence Plot

```
1 partialPlot (RF, pred.data = trdata, x.var="pclass")
```
#### **Partial Dependence on "pclass"**

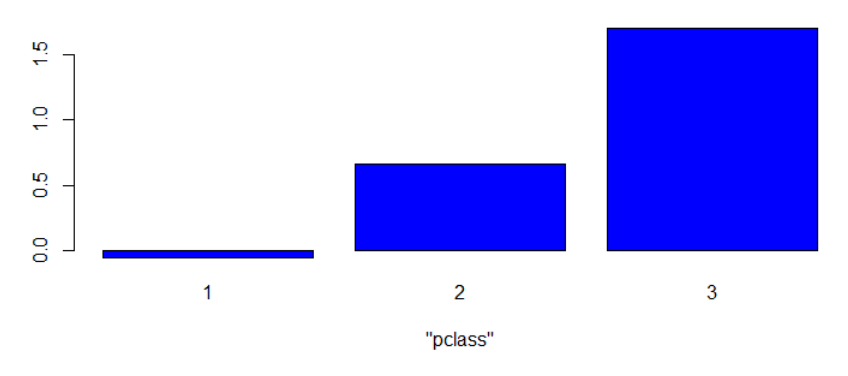

## Partial dependence plot of 2 variables at once

```
\begin{array}{c|cc}\n1 & \text{RF} & \text{%}\n2 & \text{partia}\n\end{array}partial (pred.var = c("age", "pclass")) %3 plotPartial (smooth=TRUE, ylab = expression (pf (age, class)))
```
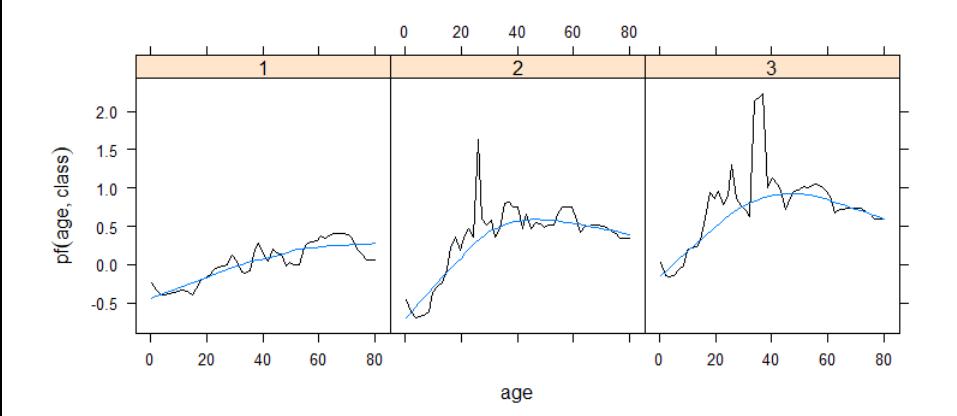

## Partial dependence plot of 2 variables at once (heatmap)

```
1 dataheat \leq RF \frac{9}{6} partial (pred. var = c("age", "pclass"))
2<br>3
 ggplot (data = database t, aes (x = age, y = pc) 11 = yhat)) +4 \times 4 geom_tile () +
5 scale_fill_gradient2(low = "blue", high = "yellow", midpoint = 0
6 labs ( title = " Partial Dependence Heatmap for age and class ")
```
Interpret: Titanic 3rd class die more than 1st class, old die more than young, most deaths for aged 40 in 3rd class, least deaths for kids in 2nd class

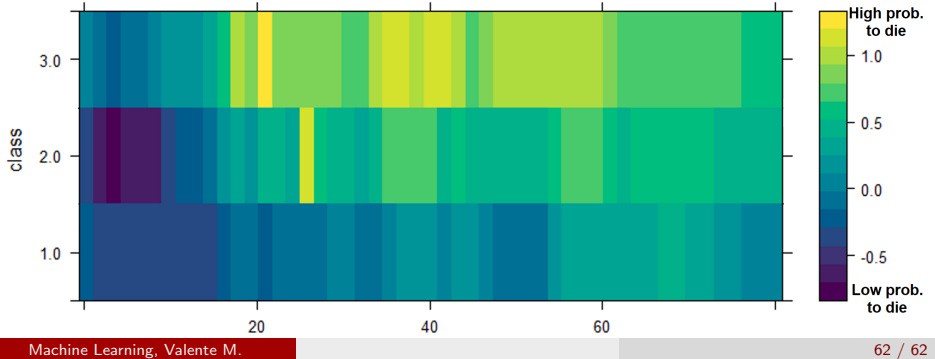